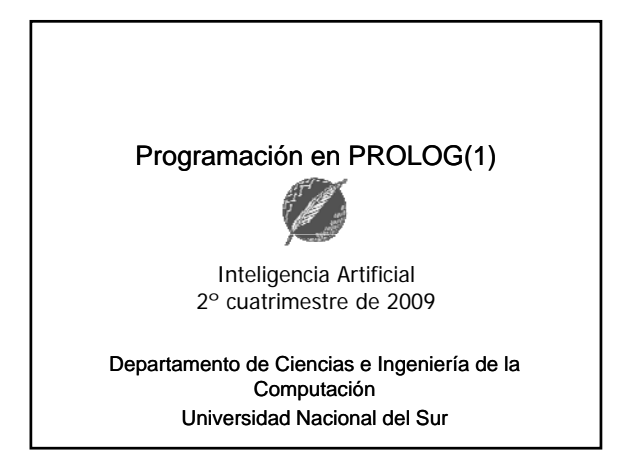

## Prolog

- Es el representante más conocido del paradigma lógico.
- Prolog permite: Prolog
- Definir/especificar relaciones entre objetos.
- Verificar si ciertos objetos están relacionados entre sí.
- A continuación veremos cómo…

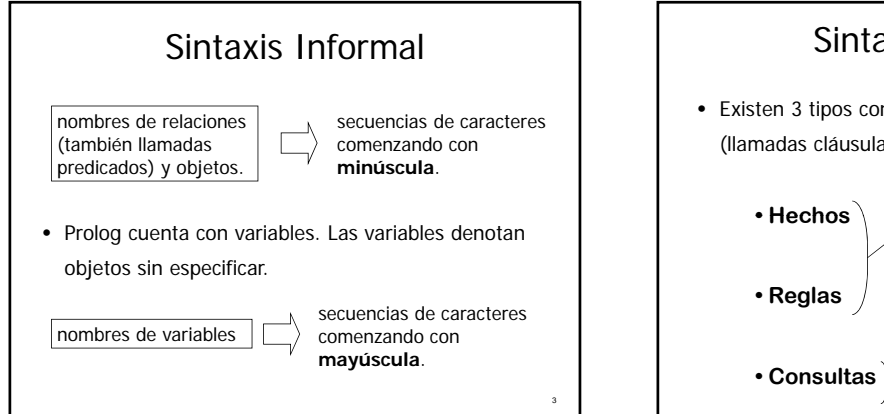

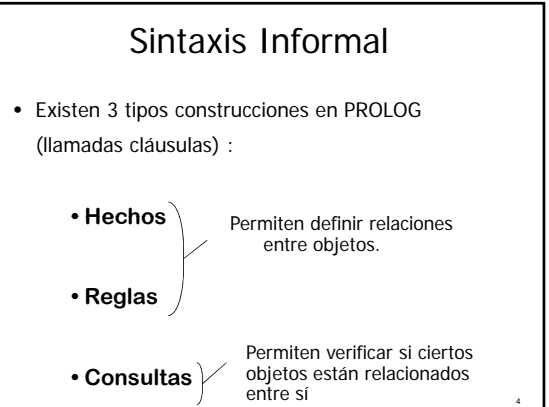

## **Hechos**

- permiten establecer que una determinada tupla de objetos están relacionados bajo una relación en particular.
- Sintaxis:

**r**(obj<sub>1</sub>, obj<sub>2</sub>,...,obj<sub>n</sub>).

"la tupla (obj1, obj2,…,objn) pertenece a la relación r"

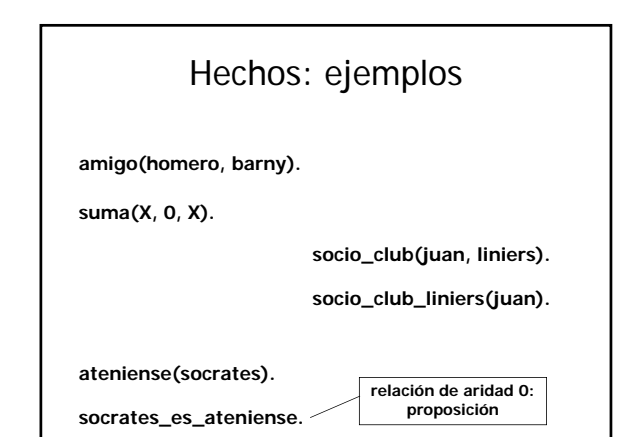

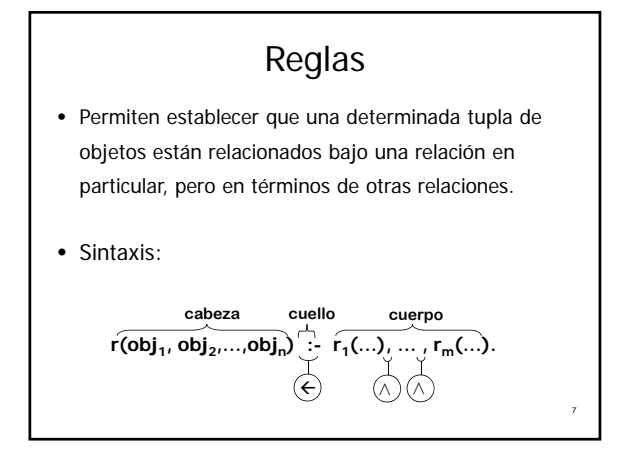

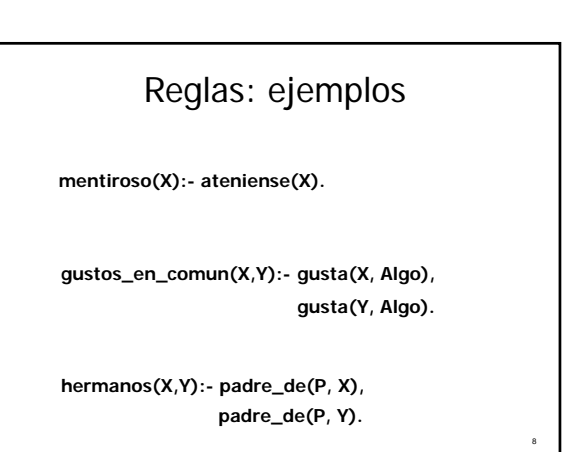

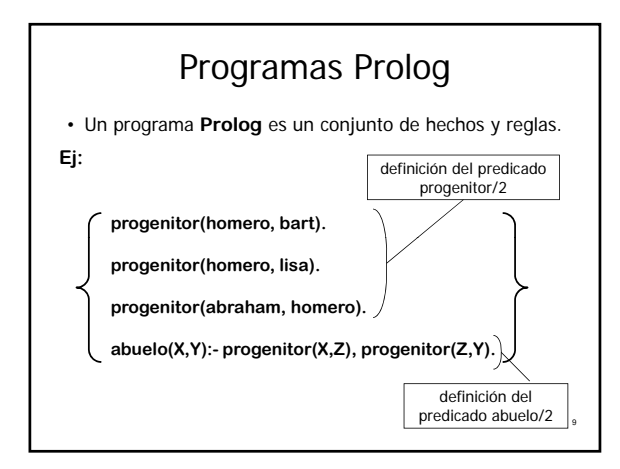

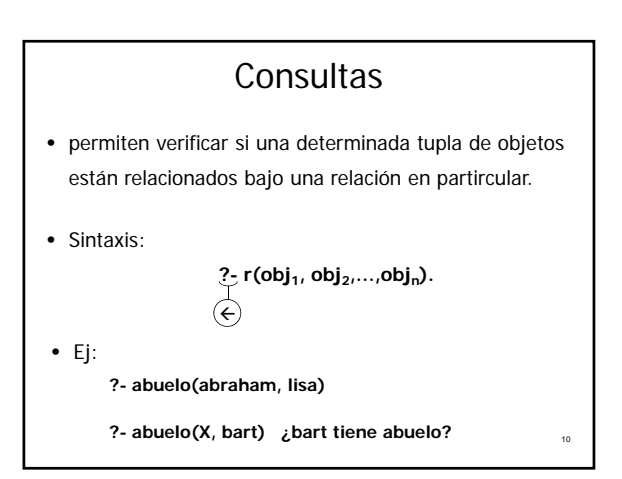

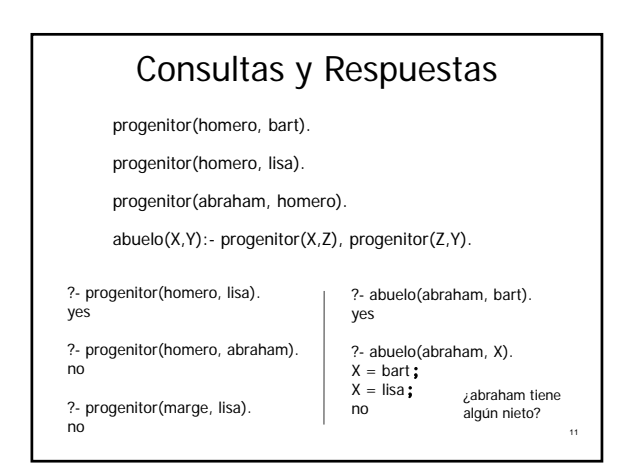

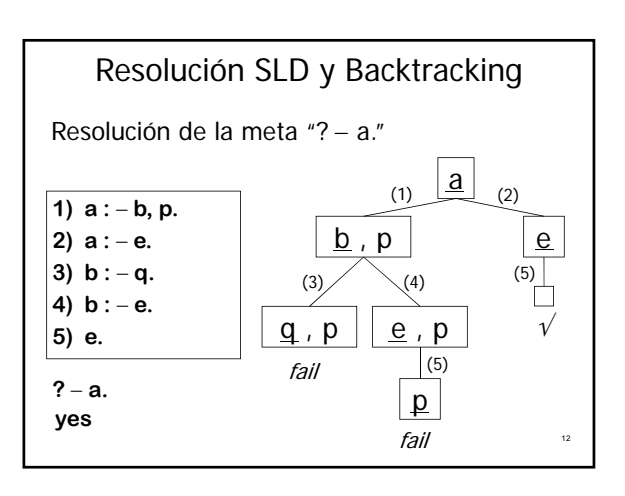

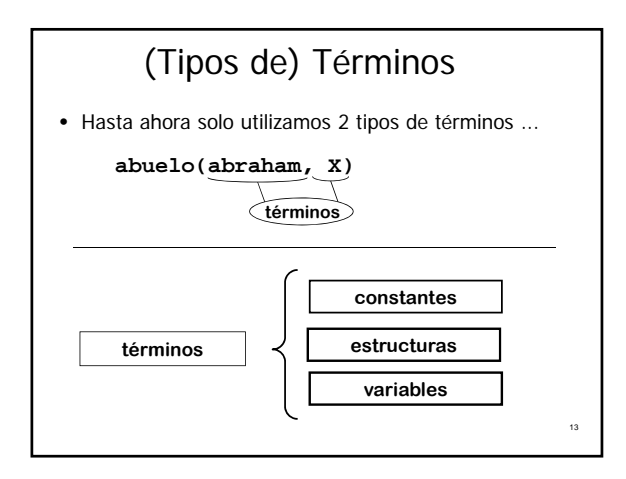

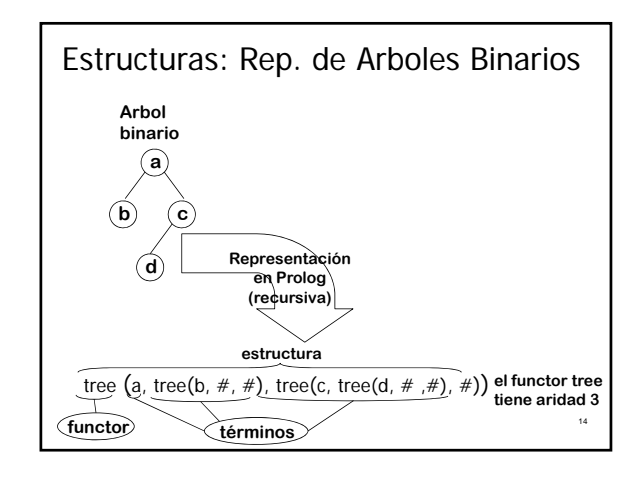

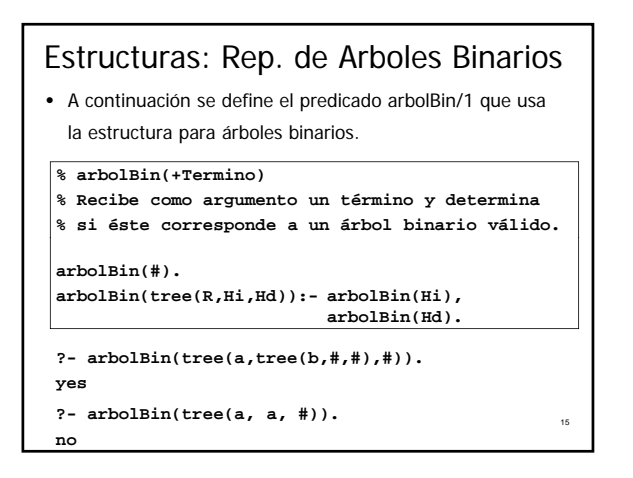

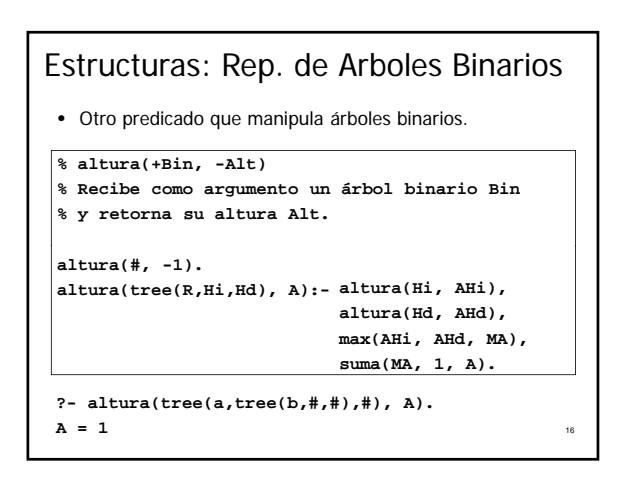

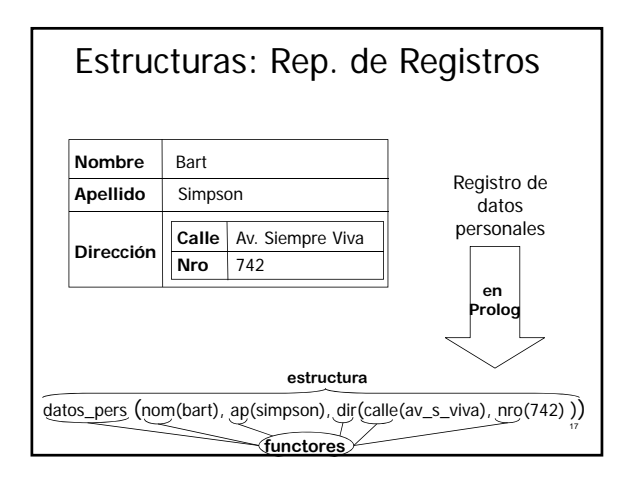

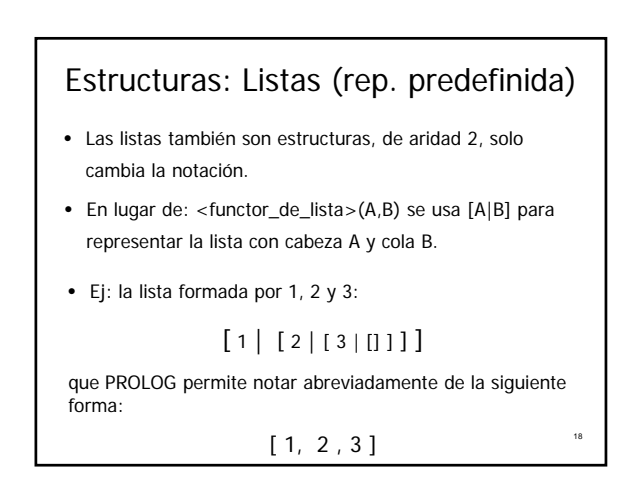

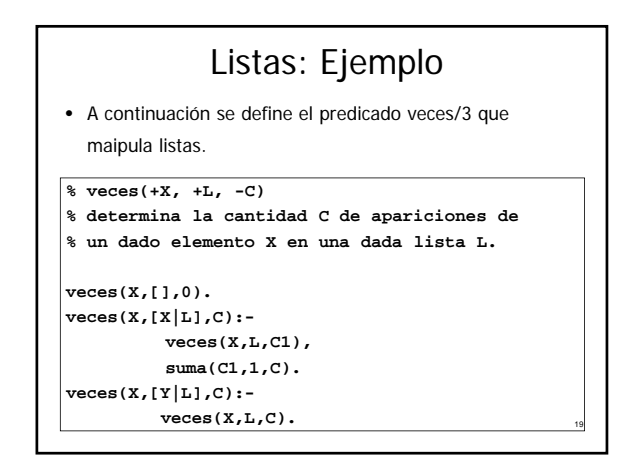

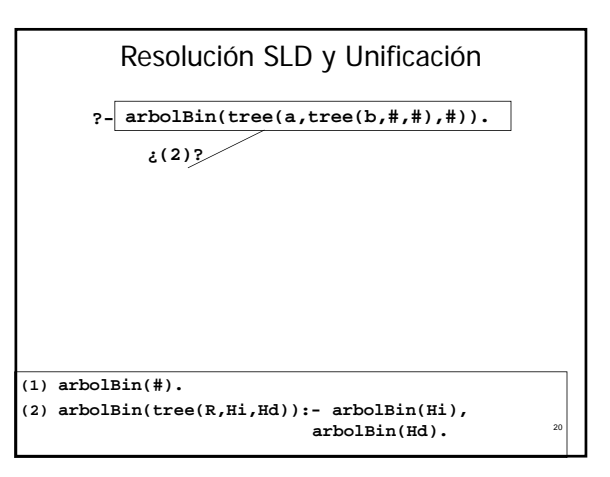

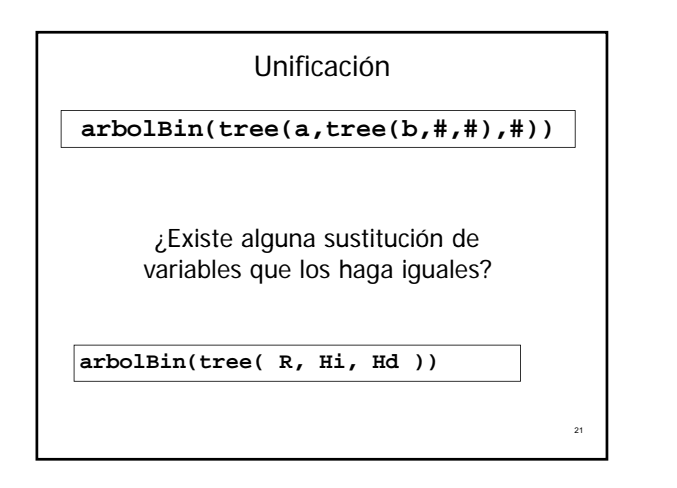

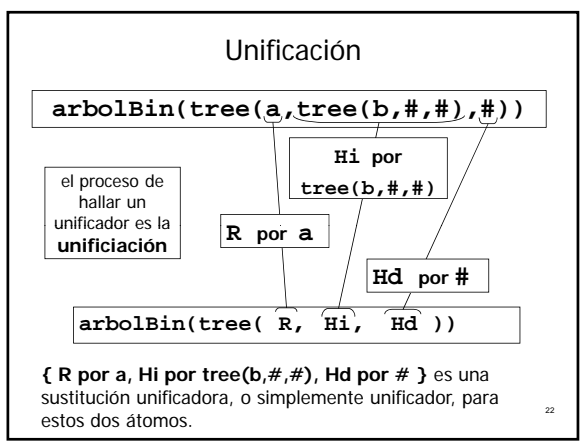

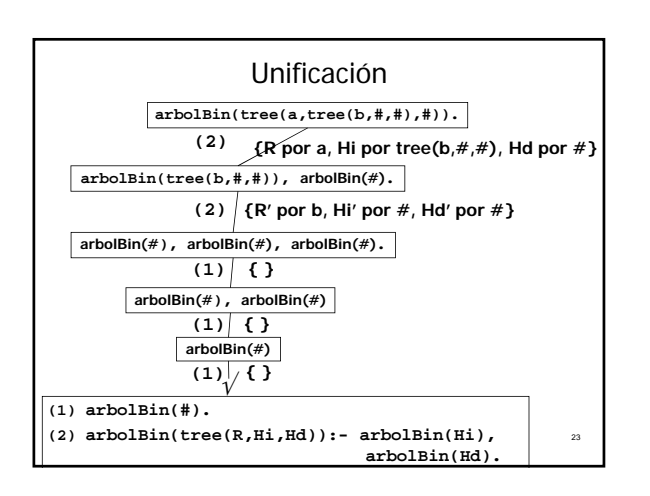

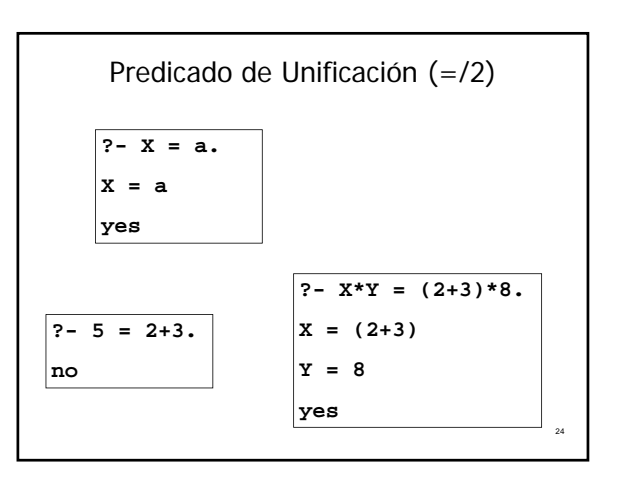

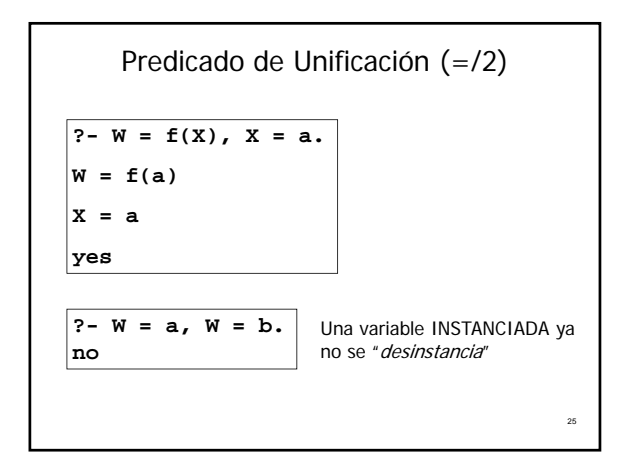

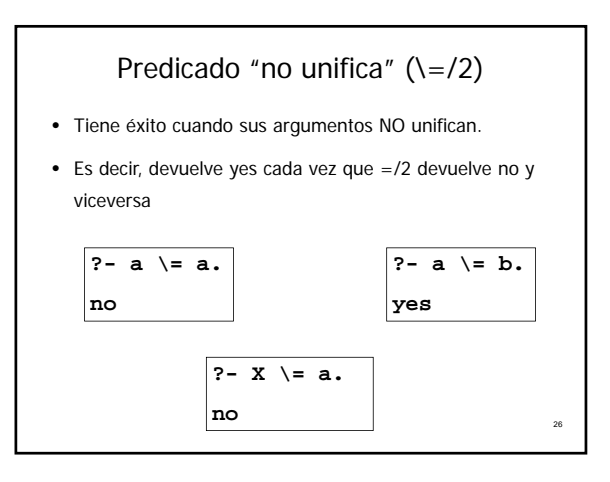

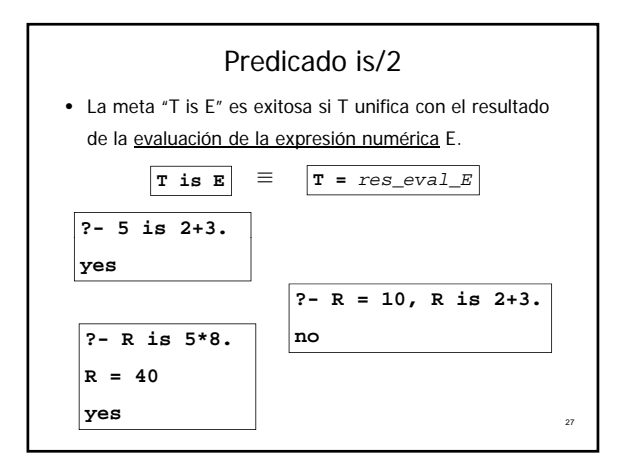

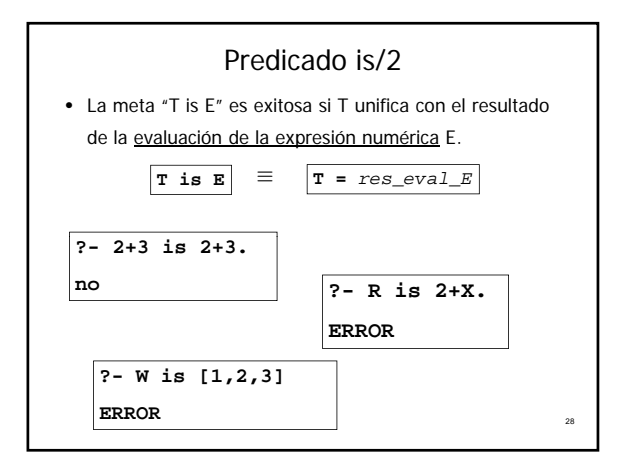

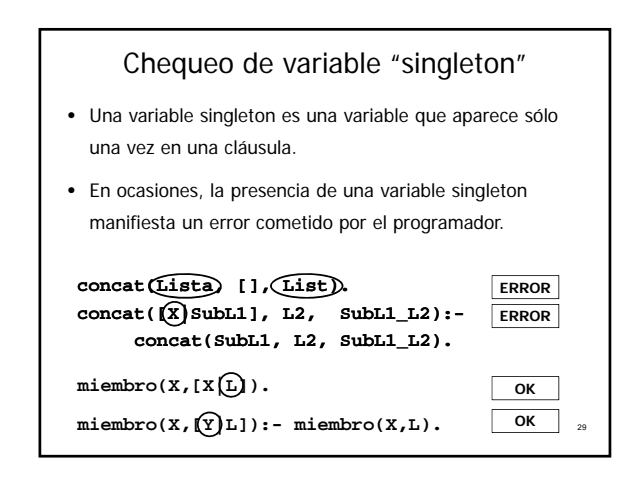

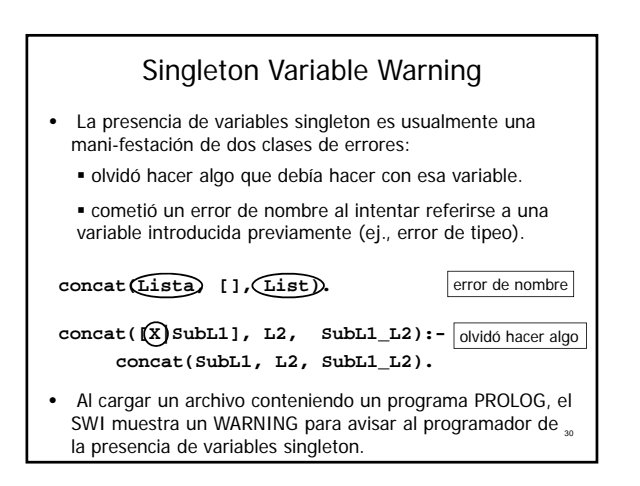

## Variables anónimas

• Cuando desea introducirse una variable singleton intencionalmente, como es el caso del predicado miembro/2, deberíamos utilizar variables anónimas.

**i b ( [| ]) miembro(X,[X|\_L]).**

**miembro(X,[\_Y|L]):- miembro(X,L).**

• De esta forma, estamos indicando al SWI que dichas variables son intencionalmente NO usadas, y así no recibiremos advertencias por ellas.

31

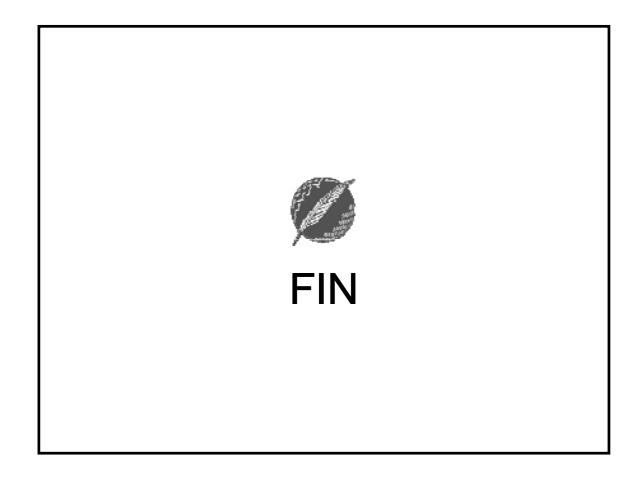